<<Visual FoxPro $\rightarrow$ 

<<Visual FoxPro

- 13 ISBN 9787302280347
- 10 ISBN 7302280347

出版时间:2012-7

页数:173

字数:266000

extended by PDF and the PDF

http://www.tushu007.com

, tushu007.com

## $<<$ Visual FoxPro $>>$

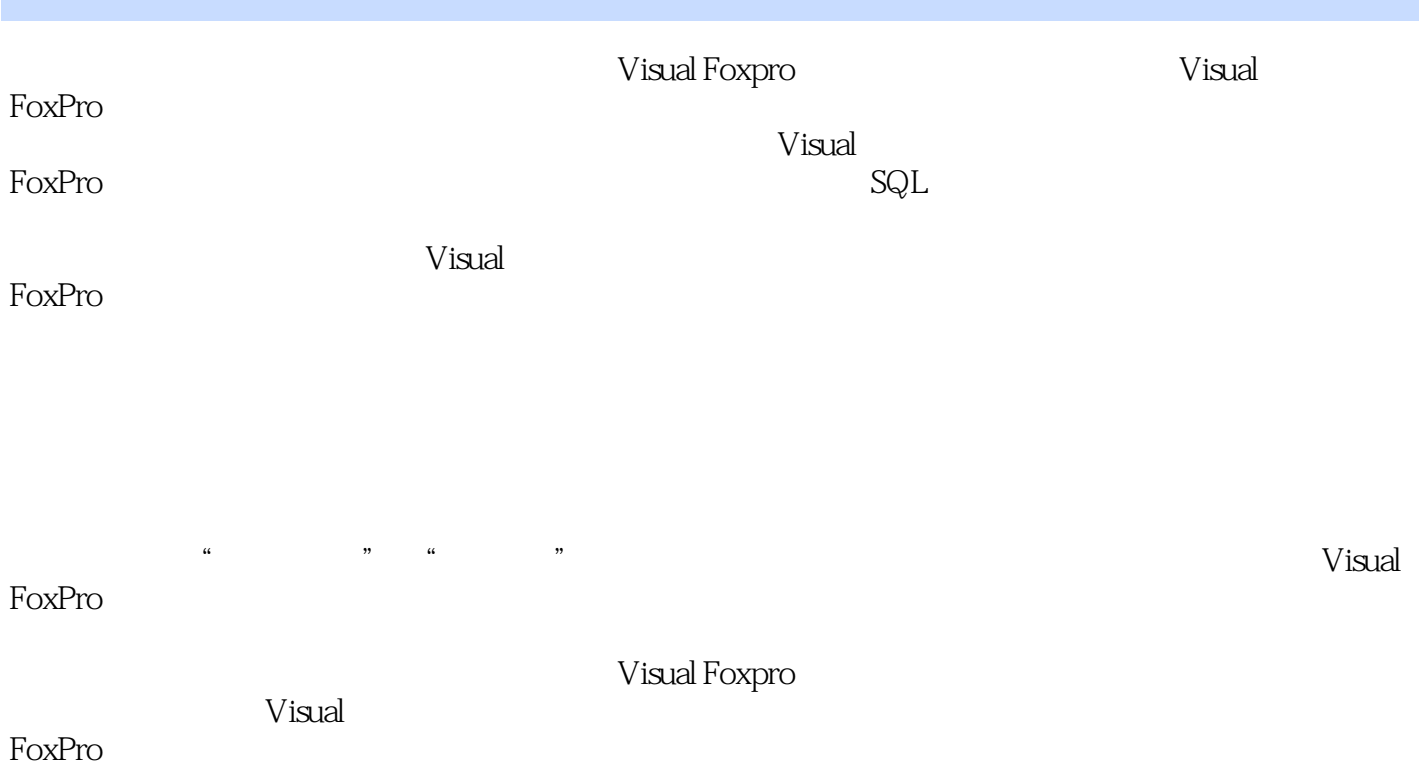

## <<Visual FoxPro $\rightarrow$

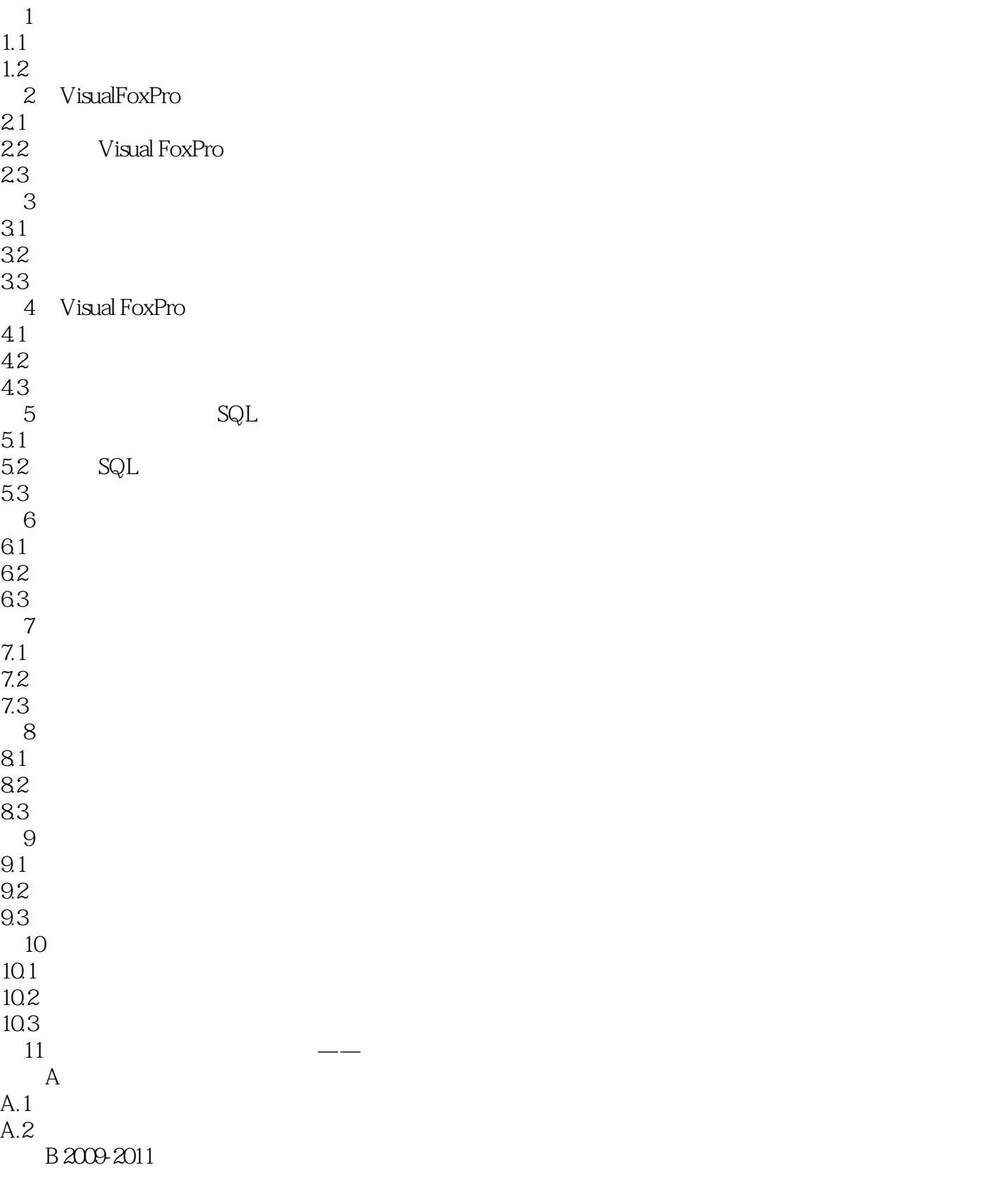

<<Visual FoxPro $\rightarrow$ 

## <<Visual FoxPro $\rightarrow$

 $\mu$  and  $\mu$  and  $\mu$ 

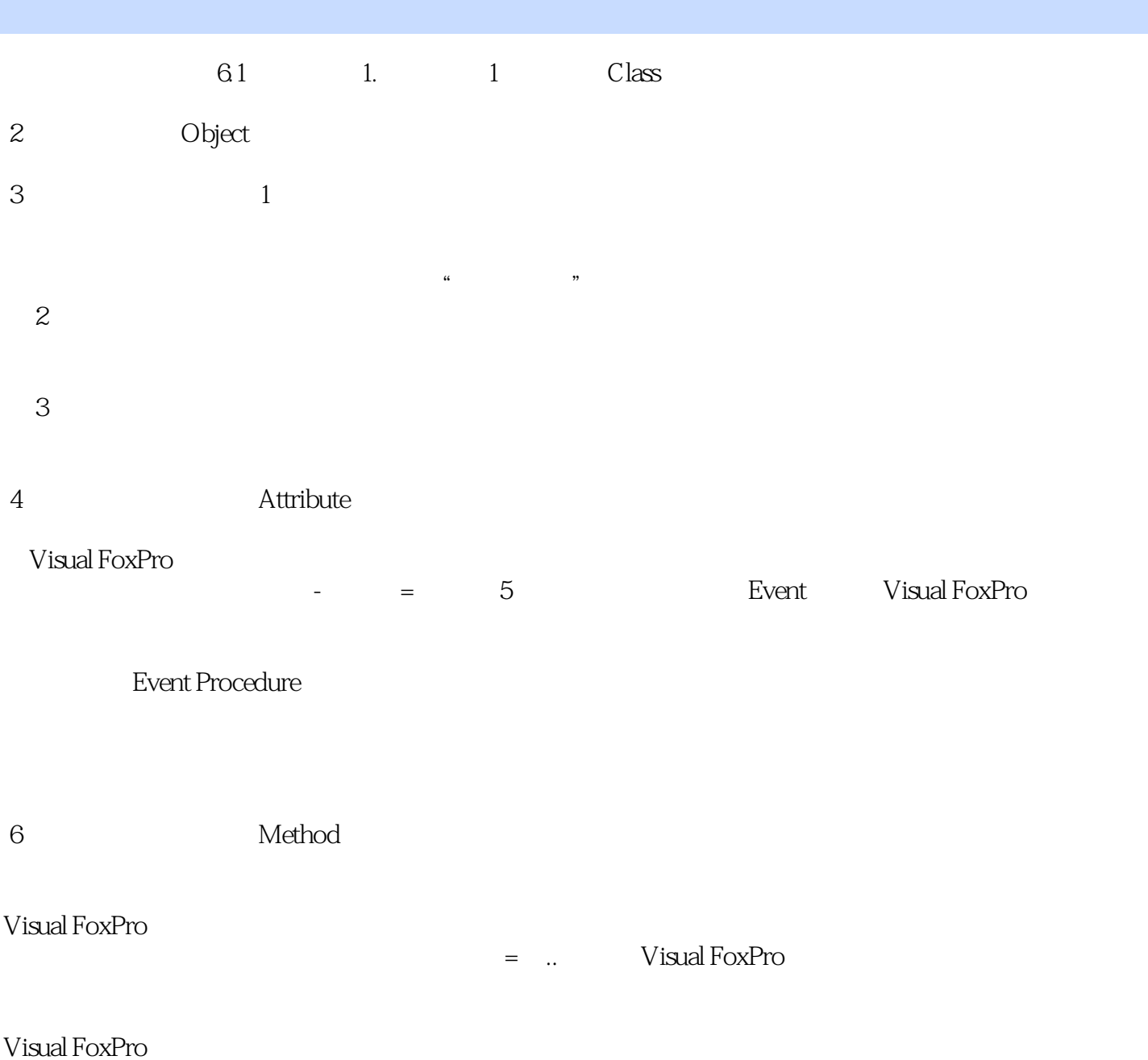

*Page 5*

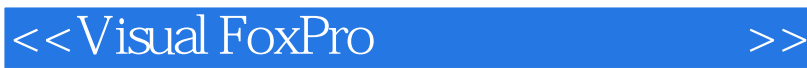

Visual FoxPro

Visual Foxpro

, tushu007.com

Visual FoxPro

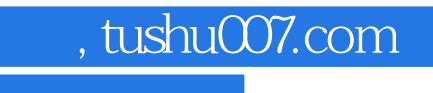

## <<Visual FoxPro $\rightarrow$

本站所提供下载的PDF图书仅提供预览和简介,请支持正版图书。

更多资源请访问:http://www.tushu007.com